# **6 Definição integrada dos planos de borda livre e integridade estanque do casco**

Linha de praia é um conjunto de coordenadas de mesma cota que determinam um polígono no convés de um navio, por exemplo. Este polígono serve como limitante para classificar as aberturas que se encontram naquela mesma cota.

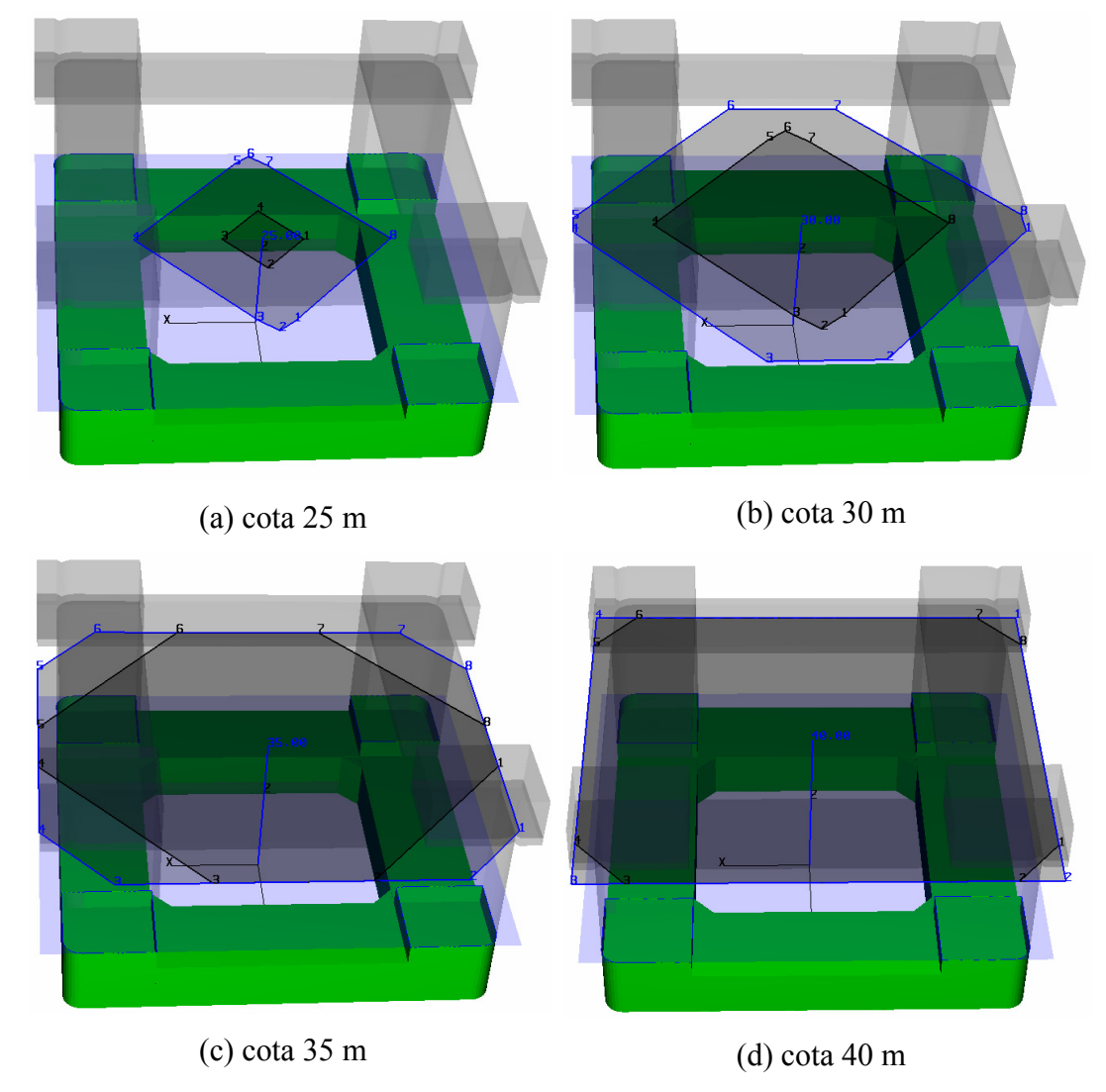

Figura 6.1 – Linhas de praia para diversas cotas

Neste capítulo será discutido o algoritmo que calcula as linhas de praia de uma plataforma. Para determinar as linhas de praia de uma plataforma, é necessário percorrer todas as condições de carregamento em L (conjunto das condições de carregamento de um modelo), levando-se em conta os critérios das reguladoras selecionados para cada condição.

A Figura 6.1 mostra um exemplo de linha de praia obtido para diversas cotas. A área poligonal mais escura no centro da plataforma representa a área seca da plataforma naquela cota, em que as aberturas não serão estanques. Não há restrições impostas a escotilhas, portas e janelas nesta área. O polígono em azul representa a área sujeita às condições do tempo. Qualquer abertura nesta área azul deve ser resistente às condições variadas do tempo. Já qualquer abertura fora deste polígono azul deve ser completamente estanque. Quanto mais alta a cota, maior se torna a área seca e menor a área molhada.

#### **6.1. Critérios Utilizados**

Para realizar os diagramas de estabilidade, foram utilizados as normas da IMO, da NMD e da Marpol apenas, sendo as duas últimas somente para os casos assinalados para ela.

A IMO dita que para se computar a linha de praia de uma plataforma, para cada um dos casos assinalados para este critério, a plataforma deve ser girada a partir de sua posição em cota paralela de um ângulo igual a  $\theta_1$ , em torno de seu azimute crítico. O calado deve ser o seu calado em equilíbrio para a linha de resistência à água (*watertight*). O calado mais quatro para a linha de resistência ao tempo (*weathertight*).

A Figura 6.2 ilustra como este procedimento é realizado. Para uma condição de carregamento qualquer, com calado igual a trinta e cinco metros, primeiro deve-se girar esta condição em um ângulo de  $\theta_1$  retirado do diagrama de estabilidade computado da própria condição. As Figuras 6.2(a) e 6.2(b) mostram este primeiro corte do plano d'água com a plataforma, que é utilizado para delimitar o polígono externo (azul), na Figura 6.3. Em seguida, eleva-se o calado em 4m, para se obter o segundo corte do plano d'água com a plataforma, utilizado para delimitar o polígono interno (preto). A Figura 6.3 mostra para uma cota de 45m este resultado e como ambos contribuem para o resultado final da área seca e a área sujeita ao tempo. A área externa aos dois polígonos, como dito anteriormente, define a área molhada. As linhas em vermelho representam os cortes para ambos os calados para esta cota.

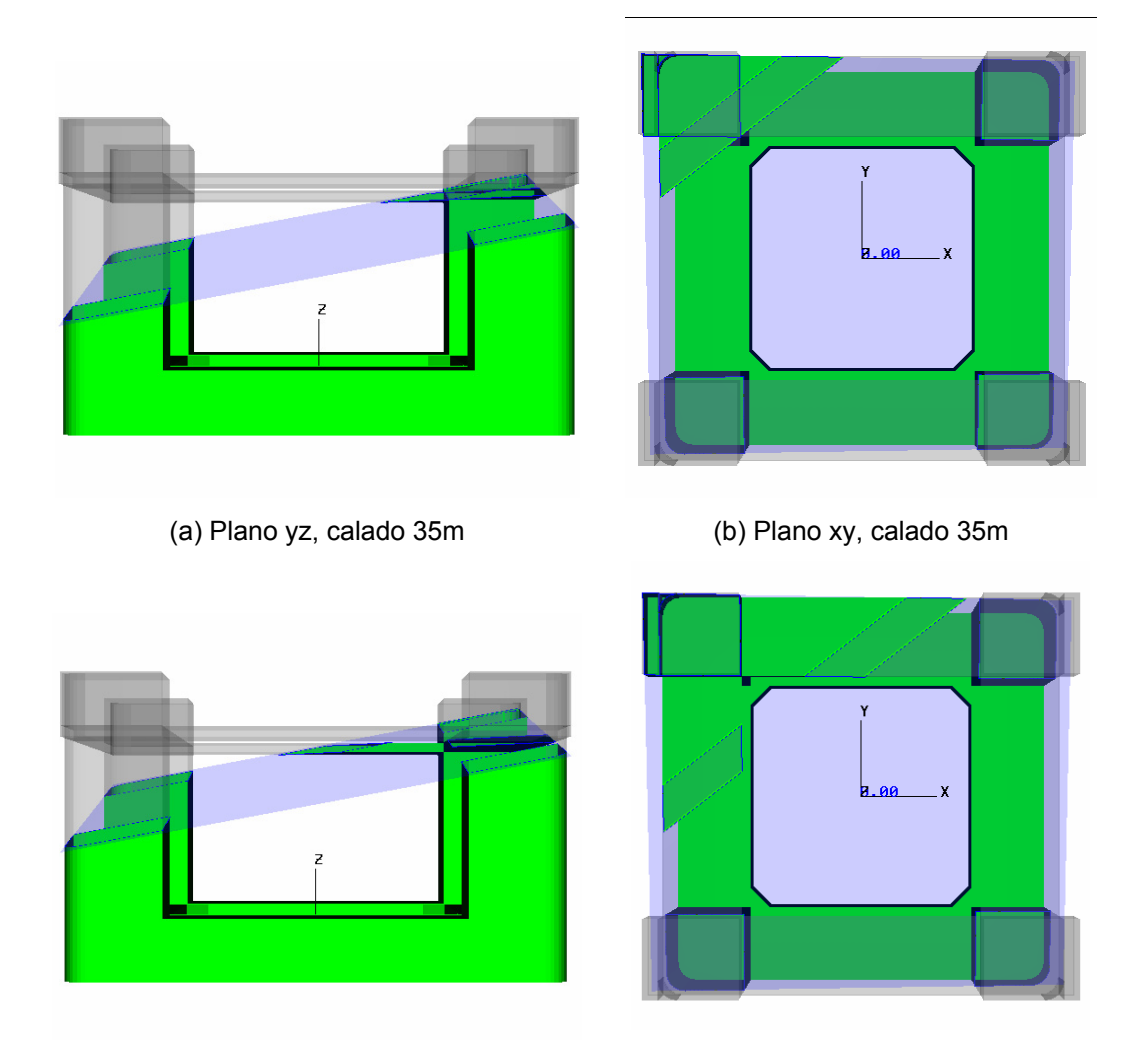

(c) Plano yz, calado 35+4m (d) Plano xy, calado 35+4m Figura 6.2 – Corte da linha d'água com uma condição de carregamento, critério IMO.

Já os critérios da NMD ditam que se deve usar o ângulo θwa para definir a linha d'água e o ângulo θwe para definir a linha da região seca, ambas no calado de equilíbrio da condição, girado em torno de seu azimute crítico. No resto, o procedimento é similar ao da IMO. Para ambos os ângulos, tiram-se as duas linhas de corte entre o plano da cota e o plano d'água. A linha de corte referente a θwa entra como delimitador do polígono azul e a linha de θwe como delimitador do polígono escuro.  $θ$ we é o maior entre  $θ_1+10$  e  $θ$ wa.

A Marpol dita que o ângulo para definir as entradas estanques ao tempo deve ser maior ou igual a  $\theta_1$ +20, que o braço de restauração residual neste ângulo seja maior ou igual a 0.1 metros e que a área de restauração seja maior ou igual a 0.0175 metros radianos.

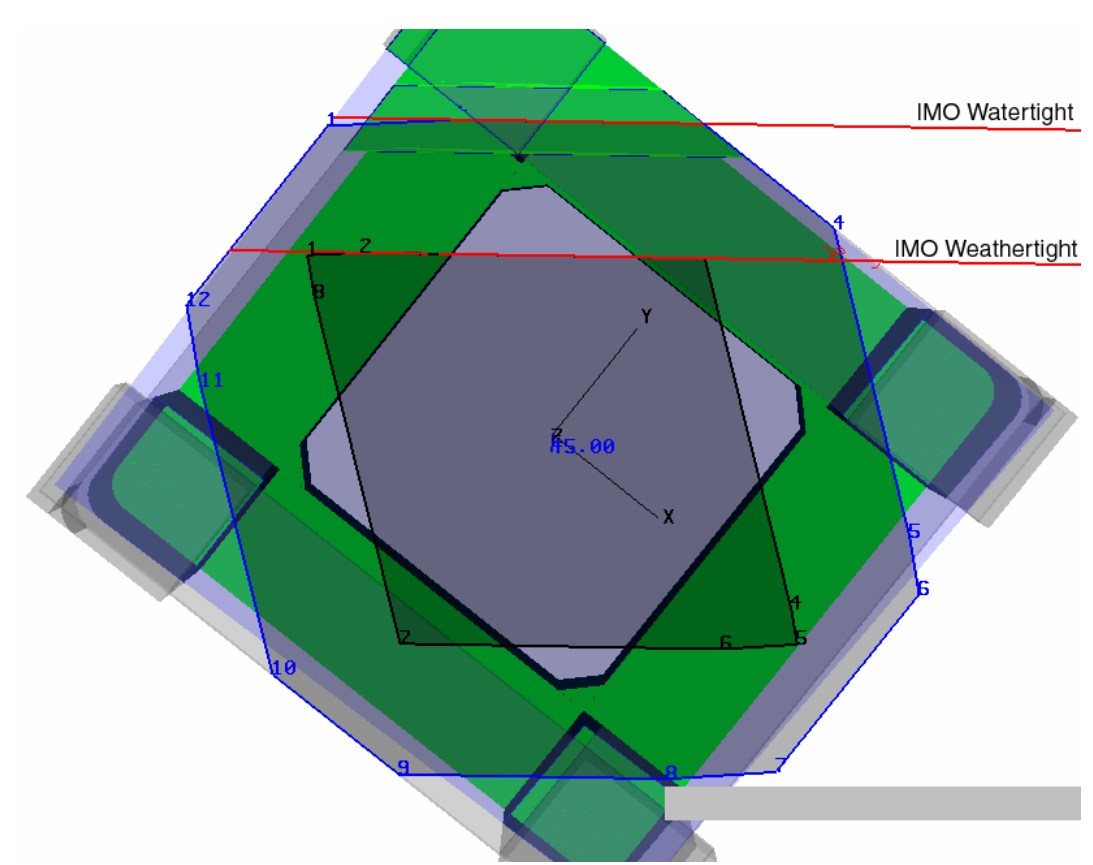

Figura 6.3 - Linha d'água para cota 45 m e calado 35m da condição

## **6.2. Pontos de Abertura**

Pontos de abertura são pontos pelos quais a água poderia entrar na embarcação, como por exemplo, escotilhas, portas, janelas, entradas de ar. Esses pontos podem ser classificados em três tipos:

- Abertura não estanque (*Downflooding*): por aqui a água entra, sem restrições.
- Abertura estanque ao tempo (*Weathertight*): resistente às condições do tempo, se ficar muito tempo submerso, eventualmente a água começará a entrar.
- Abertura completamente estanque (*Watertight*): mesmo o ponto estando submerso, a água nunca entra.

O objetivo é que se tenha a classificação automática destes pontos, a partir de suas coordenadas locais, realizada pelo algoritmo. Para isto é preciso que para cada posição de cada condição de carregamento, também se tenha a posição transformada desses pontos. Combinando-se o resultado para todas as condições, se tem o resultado para os pontos.

#### **6.3. Estrutura de dados**

É necessária uma estrutura de dados robusta para armazenar os resultados de cada condição de carregamento e depois combinar estes resultados em um polígono resultante.

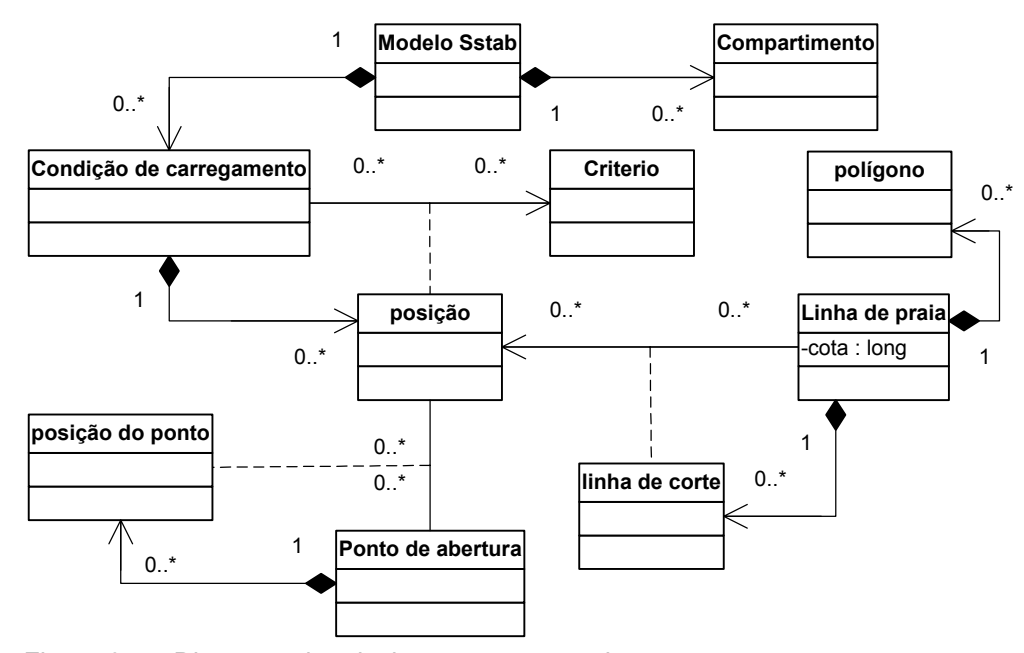

Figura 6.4 – Diagrama de relacionamento entre classes

A Figura 6.4 mostra o diagrama de relacionamento entre classes da estrutura de dados proposta. Existe um modelo do Sstab, composto por compartimentos e responsável por gerenciar suas condições de carregamento. Cada condição de carregamento está associada a uma lista de critérios, da IMO ou da NMD. Cada condição percorre sua lista de critérios e a cada critério, gera uma nova posição para aquele carregamento. A posição de uma condição de carregamento é na verdade armazenada numa matriz transformação geométrica para o modelo, dentro da classe posição. Conforme visto no capítulo anterior, cada condição terá no máximo cinco posições, mas nada impede que este número possa aumentar, se o número de critérios for aumentado.

Ao criar uma linha d'água nova (responsável por criar os dois polígonos de corte), define-se uma cota. Esta cota serve para definir a que altura, em coordenadas locais da plataforma, deve-se realizar o corte. Este corte é realizado entre o plano definido pela cota e o plano definido pela linha d'água. Cada corte destes é armazenado como uma linha de corte.

Estas linhas de corte representam limitações da linha de praia e o conjunto destas linhas deve ser utilizado para se computar o polígono resultante da linha de praia. Existe um polígono para área seca e outro para área sujeita ao tempo, conforme dito anteriormente.

De maneira similar à linha de praia, cada ponto de abertura combinado a uma nova posição resultará numa nova posição do ponto. Esta lista de posições de um ponto será computada para estabelecer sua classificação (não estanque, semiestanque, estanque).

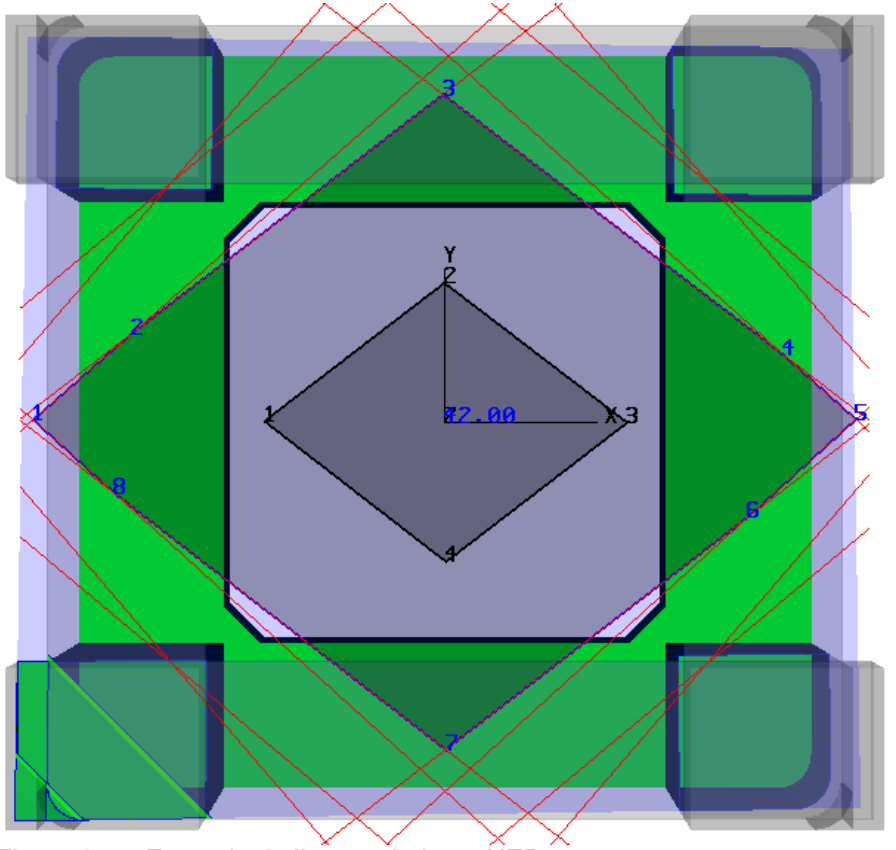

Figura 6.5 – Exemplo de lista enviada ao HED

### **6.4. Computando o Plano de Borda e Classificando os Pontos de Abertura**

De posse de todas as linhas de corte, é necessário uni-las em um polígono interno a elas. Para tanto, usamos uma biblioteca chamada HED [13][14], desenvolvida pelo Tecgraf, que faz a interseção das linhas e reconhecimento automático dos polígonos gerados, após ser alimentada com todas as retas referentes às linhas de corte.

A Figura 6.6 nos mostra como todo o procedimento é realizado. Já ciente de nossa estrutura de dados mostrada na Figura 6.4, sabe-se como as informações de cada passo são armazenadas. Em amarelo estão os procedimentos para gerar todas as posições do modelo. Percorre-se a lista inteira de condições de carregamento e para cada critério associado àquela condição, uma nova posição do modelo é gerada. Ao final deste primeiro passo, teremos um conjunto de posições separadas em duas listas. A primeira é utilizada para definir a área seca, a segunda para gerar a área semi-estanque. Estas duas listas também servem para classificar se um ponto de abertura é não estanque, estanque ao tempo ou completamente estanque.

 O segundo passo, em verde, é quando se percorre a lista de linhas de praia, para gerar seus resultados. Cada linha de praia tem sua própria cota definida e para cada uma delas, percorrem-se todas as posições do modelo gerando a linha de corte. Duas listas de retas são carregadas no HED, uma da área seca e outra da área semi-estanque. Após passar por todas as posições, o HED retorna os dois polígonos desejados. A Figura 6.5 é um exemplo de uma lista enviada ao HED para que este criasse o polígono resultante. Em vermelho estão todas as retas enviadas, resultantes do processo descrito. Em azul estão os pontos que definem o polígono interno a todas estas retas, neste caso, o polígono que limita a área semiestanque.

No terceiro passo, em azul, classificam-se os pontos de abertura. Para tanto, percorre-se novamente a lista de posições e para cada posição transforma-se o ponto novamente a partir de sua posição original. Logo, cada ponto de abertura tem uma lista de novas posições para ele. Com esta lista, o ponto é classificado, sendo a posição mais crítica a definidora de seu tipo. Isto significa que, se para uma determinada posição definida por um critério, o ponto puder ser não estanque, mas em outra posição tiver que ser estanque, sua classificação será como estanque.

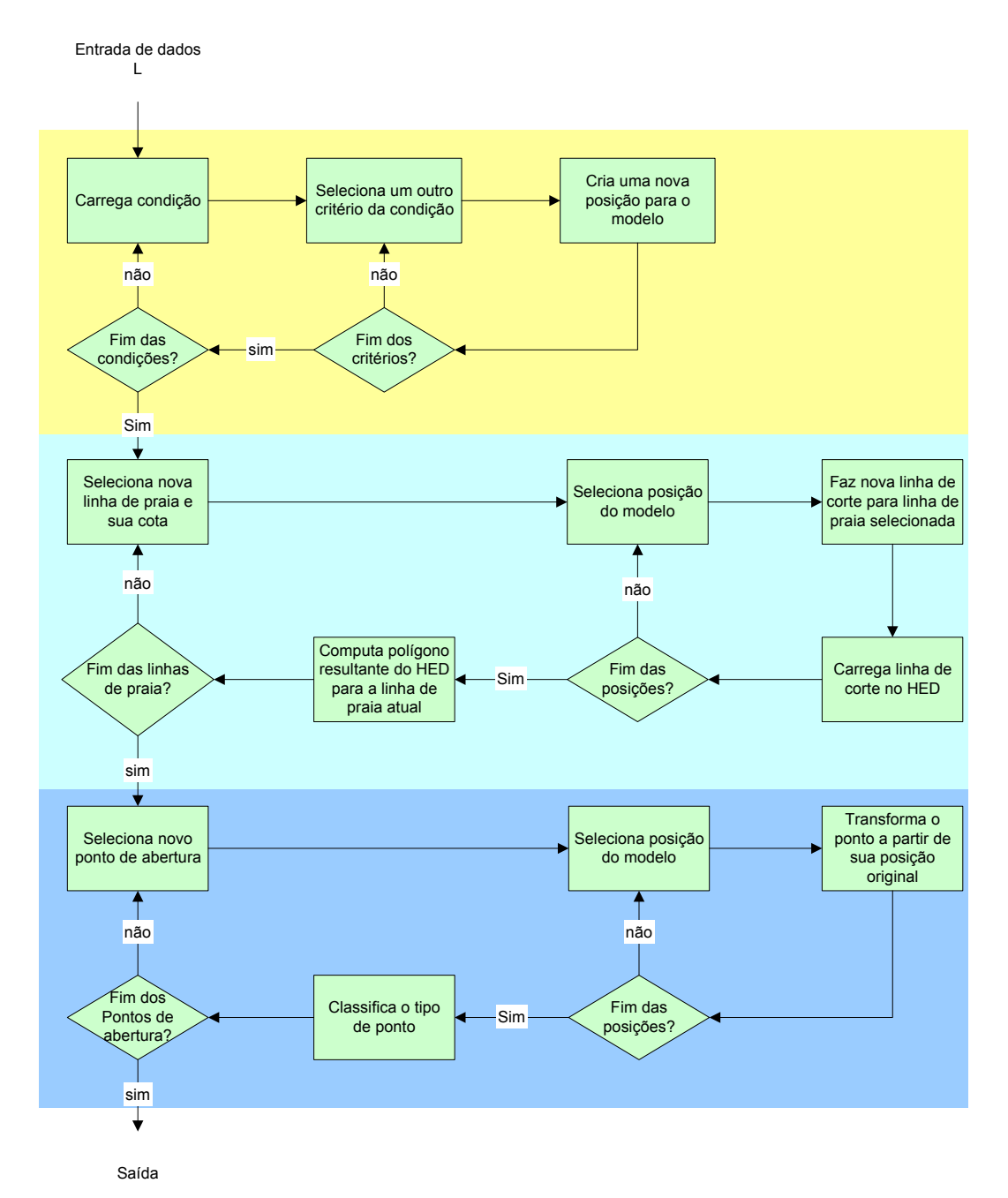

Figura 6.6 – Fluxograma para construção das linhas de praia e classificação dos pontos de abertura

## **6.5. Exemplo**

O exemplo escolhido é o resultado de um modelo que possui vinte e quatro condições de carregamento. A cota escolhida foi de 42m, altura em que terminam as colunas e começam os compartimentos do deque. Foi utilizada apenas a Norma da IMO, ignorando a NMD. A Figura 6.7 mostra os dois polígonos gerados e suas respectivas linhas de corte. A Figura 6.7(a) representa o polígono externo, o limite entre a área semi-estanque e a área estanque. A Figura 6.7(b) representa o polígono interno, o limite entre a área não estanque e área semiestanque.

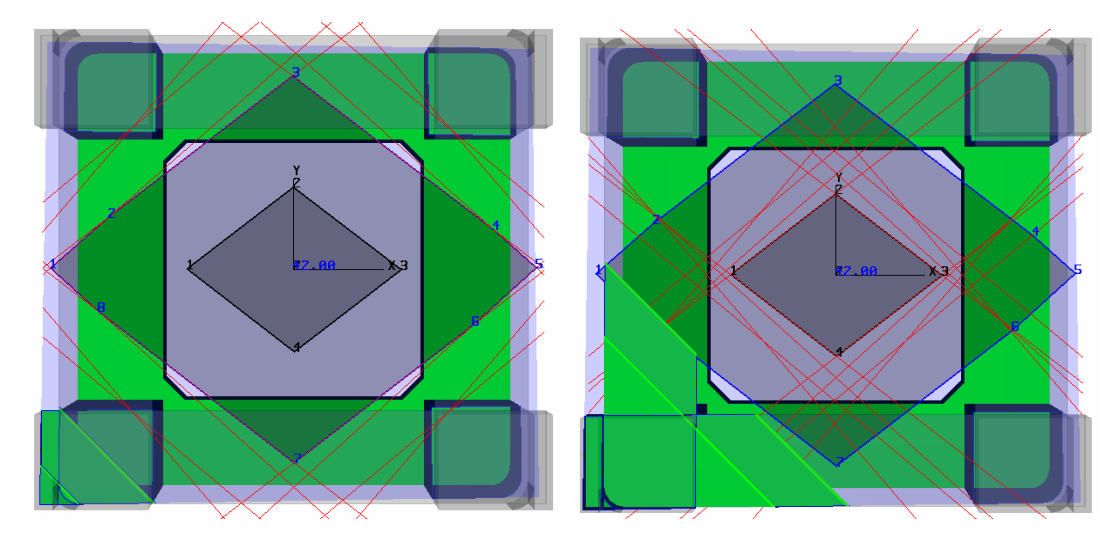

(a) Definição da área semi-estanque (b) Definição da área seca

Figura 6.7 – Linhas de corte de área semi-estanque e área seca

| Pt.            | X         | y         | Z      |
|----------------|-----------|-----------|--------|
| 1              | $-47,376$ | 0,283     | 42,000 |
| $\overline{2}$ | $-36,008$ | 10,259    | 42,000 |
| 3              | $-0,194$  | 37,806    | 42,000 |
| 4              | 38,930    | 7,836     | 42,000 |
| 5              | 47,312    | 0,348     | 42,000 |
| 6              | 34,928    | $-10,882$ | 42,000 |
| 7              | 0,097     | $-37,696$ | 42,000 |
| 8              | $-37,998$ | $-8,179$  | 42,000 |

Tabela 6.1 – Pontos da área semi-estanque

A Tabela 6.1 mostra os valores dos vértices do polígono externo, dados em coordenadas locais da plataforma. Isso significa que qualquer ponto de abertura nesta cota de 42m, que esteja fora deste polígono, necessariamente será estanque.

A Tabela 6.2 mostra os valores dos vértices do polígono interno, também em coordenadas locais da plataforma. Todos os pontos de abertura nesta cota, que estejam internos a este polígono, serão não estanques. Os pontos localizados entre os dois limites definidos por estes polígonos serão semi-estanques.

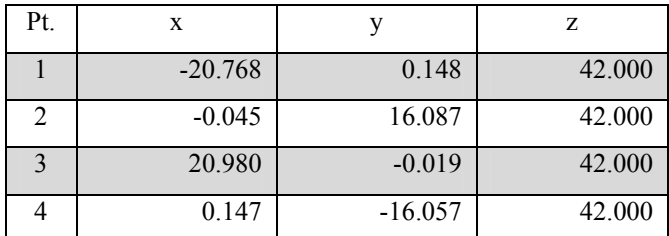

Tabela 6.2 – Pontos da área seca